# **DAFTAR ISI**

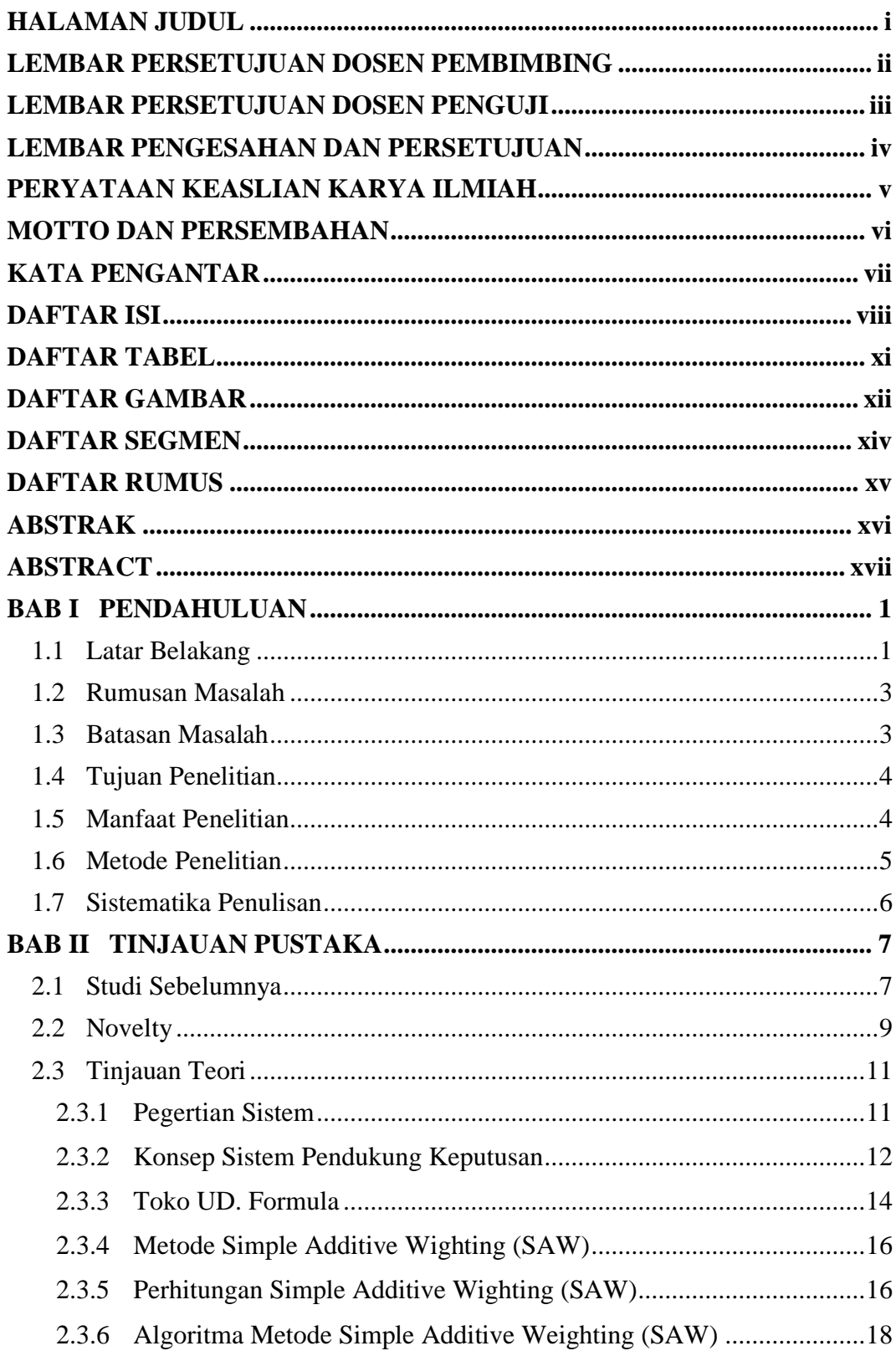

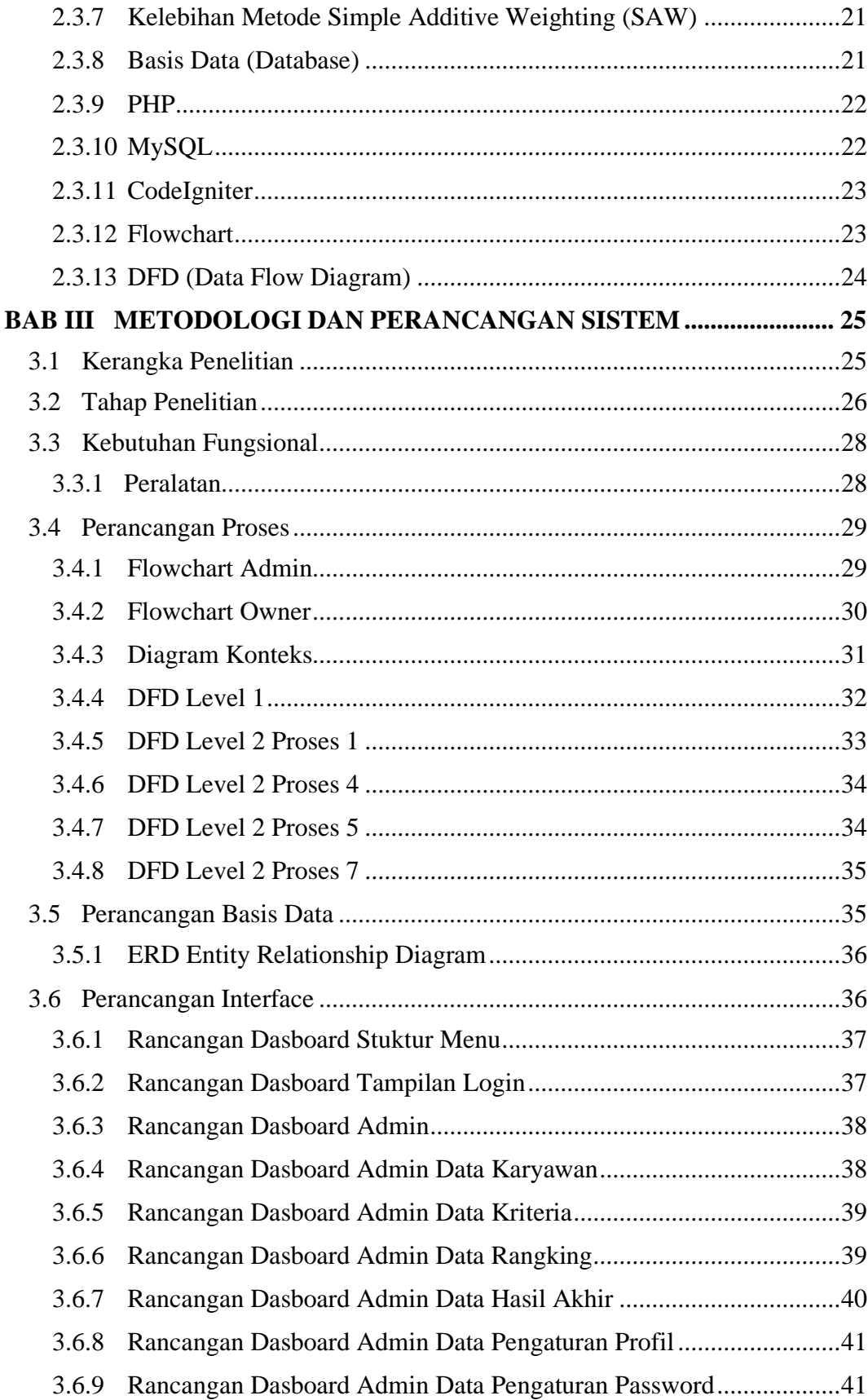

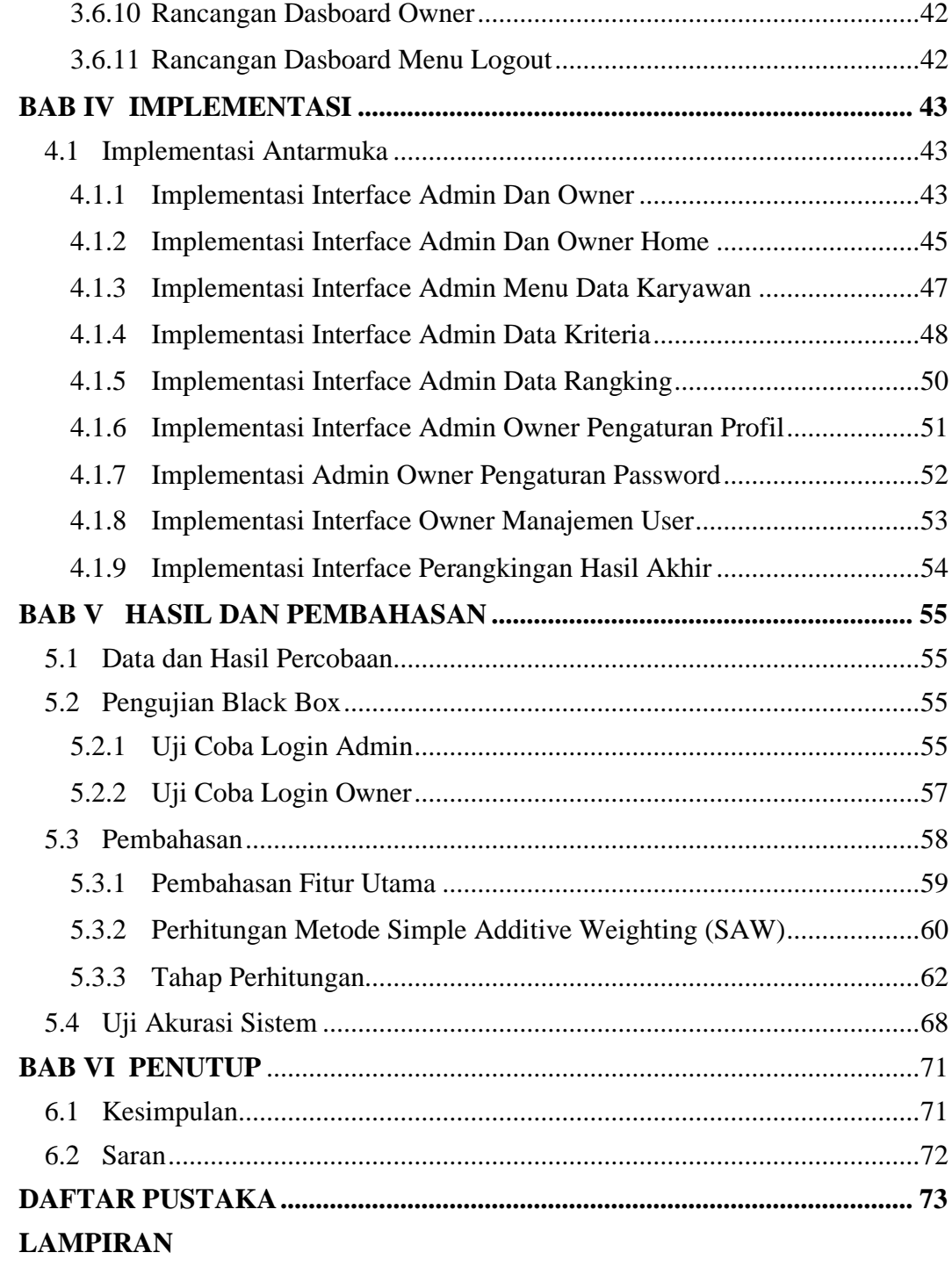

# **DAFTAR TABEL**

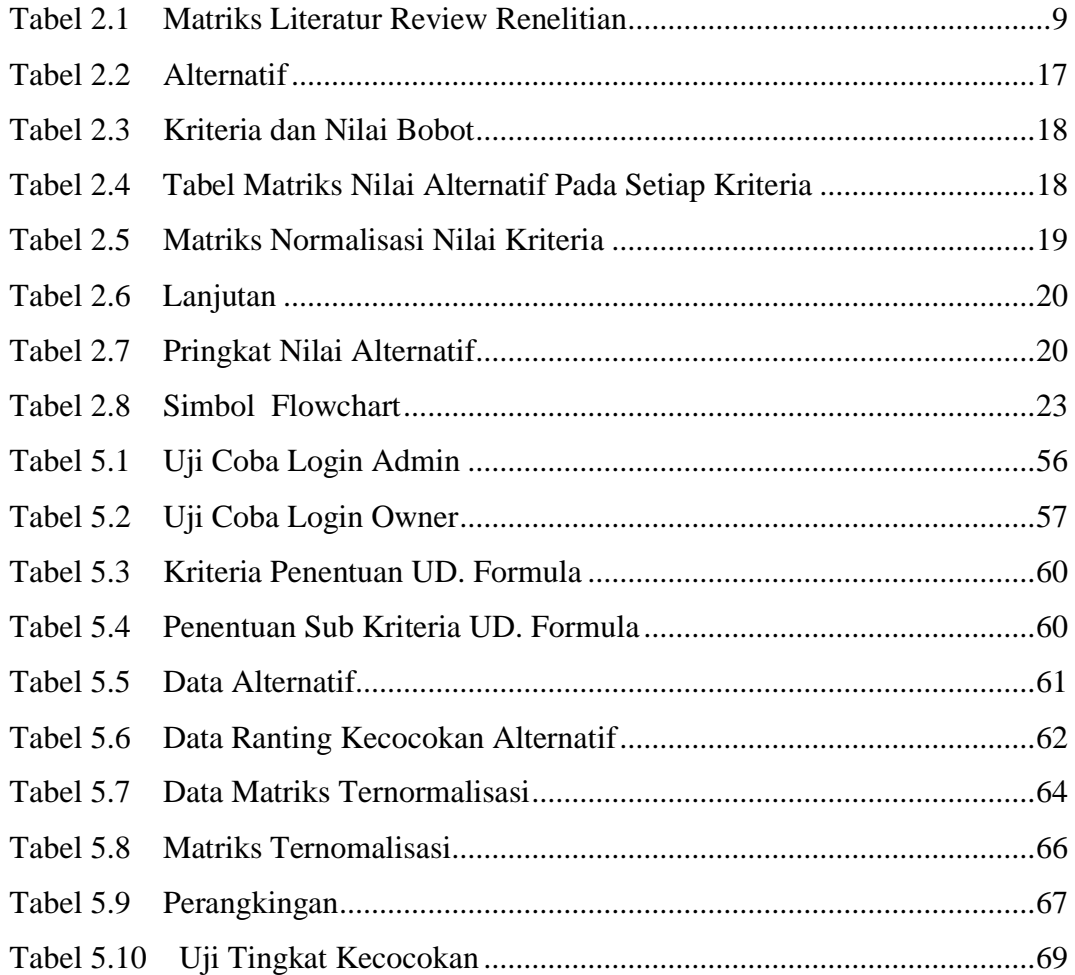

# **DAFTAR GAMBAR**

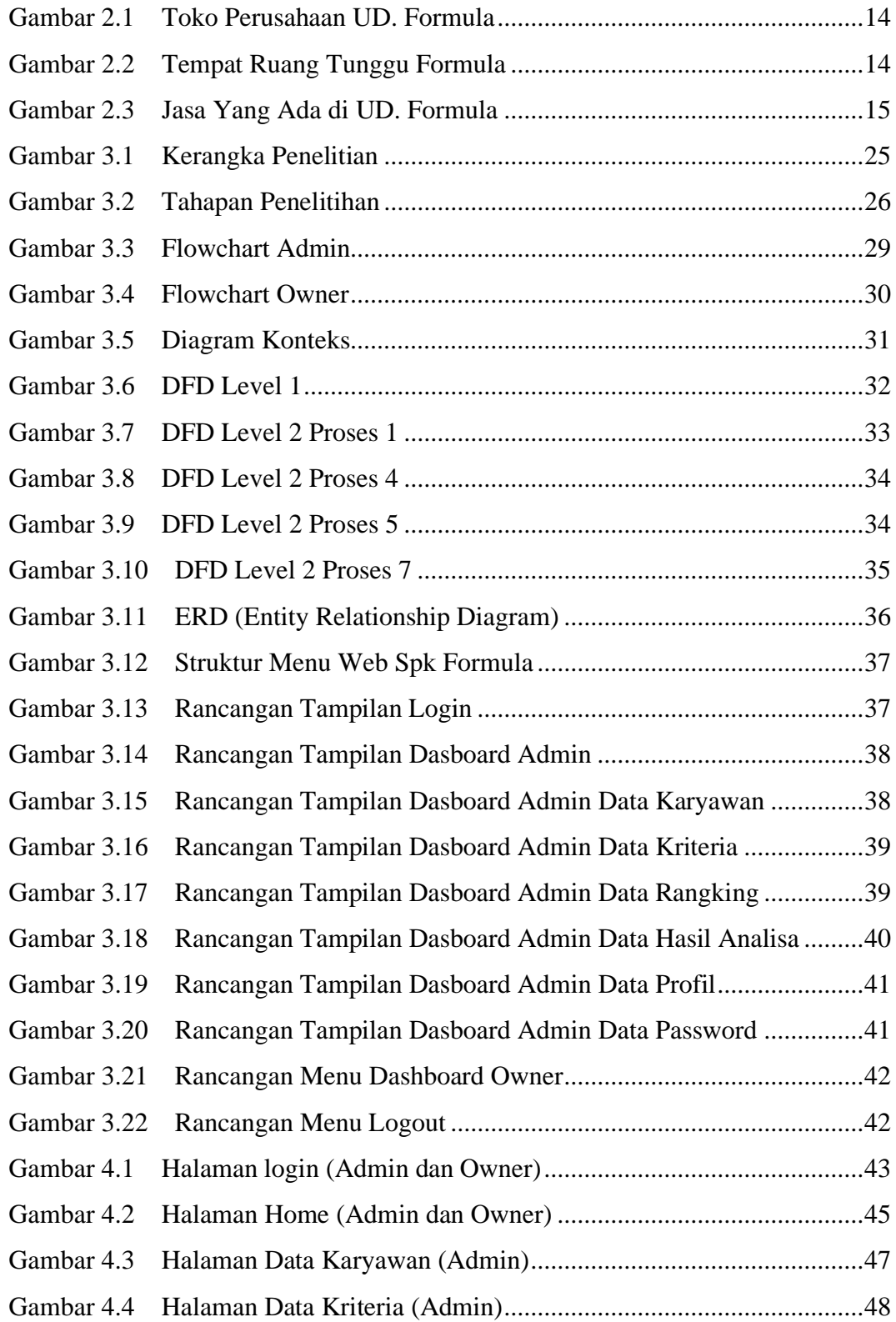

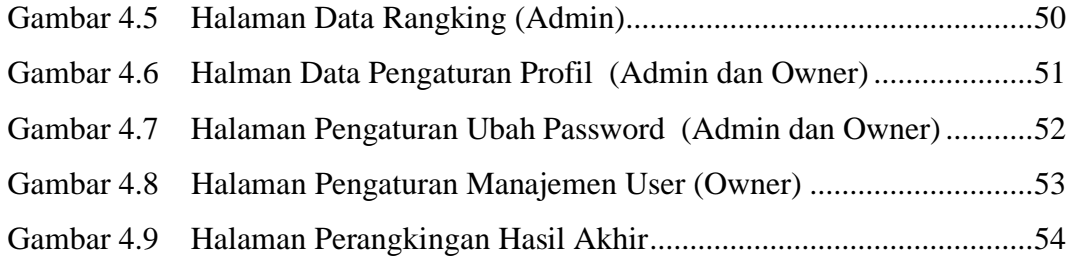

#### **DAFTAR SEGMEN**

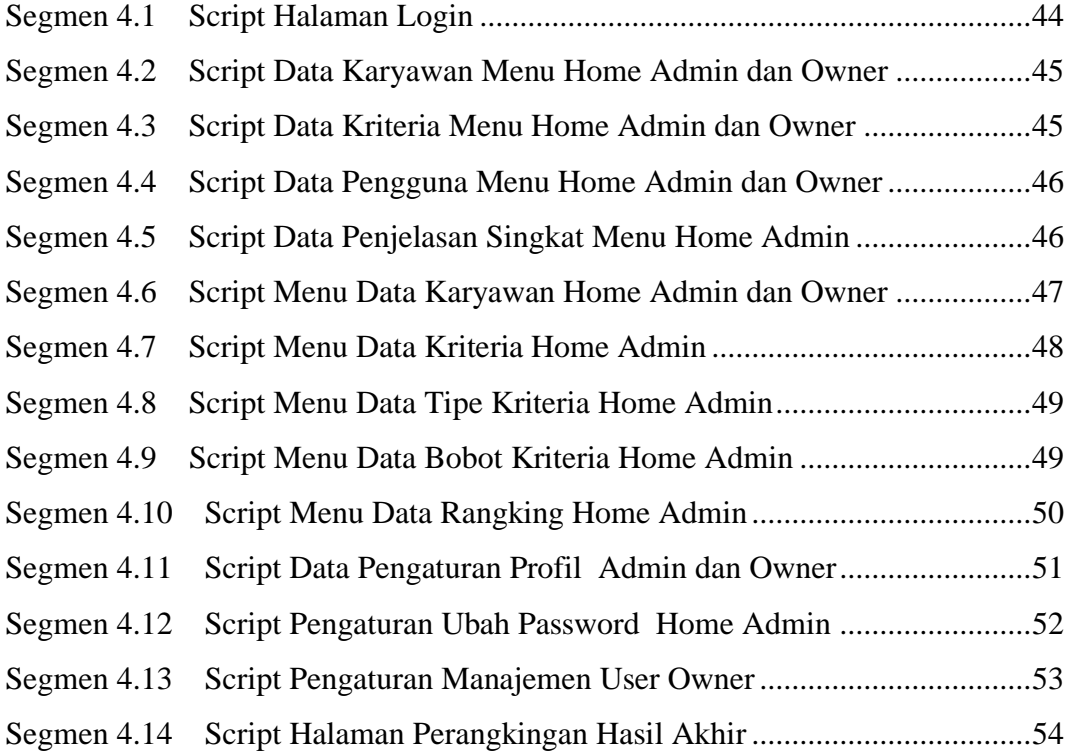

# **DAFTAR RUMUS**

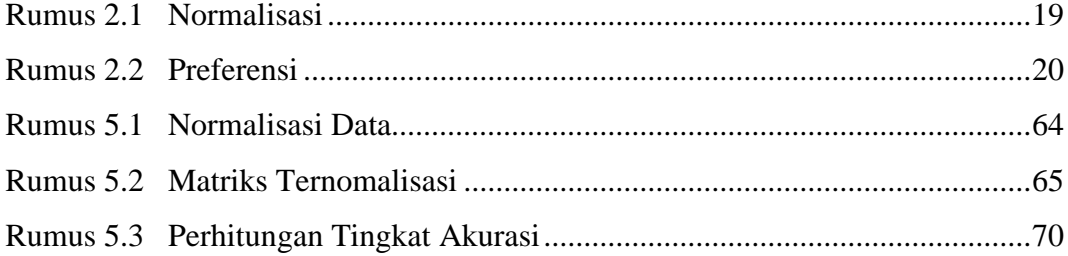